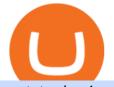

metatrader 4 oanda mt4 plus500 cfd trading on etoro think or swim platform canada coinswitch kuber web

https://support.ledger.com/hc/article\_attachments/360007686460/xpub.png|||Transfer Dogecoin From Binance To Ledger - COGODE|||2048 x 1536

thinkorswim web Platform TD Ameritrade

With eToro, the leading social trading platform, you can connect, share strategies, and discuss CFD trading with millions of users. CFDs also provide the flexibility that makes it possible to copy other traders actions with proportional accuracy, automatically in real time. Copying experienced traders is a great way for beginners to get started trading CFDs.

https://www.angewandtekunst-frankfurt.de/cfd-broker/wp-content/uploads/2020/03/etoro-landing-page.png|||e Toro Erfahrungen & 2021 - Vor- und Nachteile aufgedeckt||1887 x 890

https://lh3.googleusercontent.com/proxy/58Gy5eNgcEUIYy1pum4hM-OVc3hF3GQbTuA3E\_HXwaofwdRB A4iilqVmeWIAWVISBSqMmScIG92QQ8MYnjHQlobVN67VAMkS0LMZbHk29Q-pAQNxUFr6IvFStRyO v70DEPRT5AL0Qv38ezjpjVRxayHSpy6exwuK=s0-d|||Forex Glaz V8 Mt4 Indicator - Forex System Research Company|||1024 x 768

Understanding CFDs The eToro Fintech Guide

https://fxmail.ru/soft/scr/scr\_thinkorswim-06.png|||ThinkOrSwim PaperMoney - |||1260 x 988

CoinSwitch Kuber - Crunchbase Company Profile & Company Profile &

https://lh6.googleusercontent.com/proxy/1sdPnlTUB96Q\_vKSbS7hPOrjoueeq6pmHzP4eRXFLoiOaMYkXIg 1a\_qmyd0zuIR6MoLNlr5jGgvQyDk83T5pk7Jb7Zo=s0-d||kryuchkovalyubov09: THINKORSWIM PAPER MONEY DOWNLOAD|||1260 x 988

https://www.forexpeacearmy.com/community/s3/articles/most-popular-forex-trading-platforms-98295c248fda 50df2.png|||Forex Trading Platform For Windows | Forex Hot Money|||1920 x 1040

CoinSwitch Kuber is a cryptocurrency exchange platform allowing its users to buy and sell cryptocurrencies. Bangalore, Karnataka, India 101-250 Series C Private www.coinswitch.co 2,849 Actively Hiring - View All Jobs Highlights Total Funding Amount \$300.6M Contacts 18 Employee Profiles 4 Investors 7 Find More Contacts for CoinSwitch Kuber

https://edukasinewss.com/wp-content/uploads/2021/05/48302baff5bd3e974dbb2f6cb185728f.jpg|||Can You Short Crypto On Etoro - Edukasi News|||1600 x 1067

https://forextradingbonus.com/wp-content/img/2020/04/Juan-Abello-1.jpg|||Juan Abello-1 - Forex Trading Bonus|||1248 x 831

There is no Plus500 MT4 (MetaTrader 4) trading platform, instead, the broker offers its proprietary platform. Signing up with Plus500 means you will have the following features: A plethora of currency pairings to trade The ability to trade shares as well as forex and other financial products A sign-up bonus

eToro Review 2021 luxfoster.com

https://fr.trade-leader.com/assets/images/resources/etoro/001.png|||eToro commentaires réels, conditions de trading, comptes ...|||1920 x 886

Binance Smart Chain is now within your reach in Ledger Live! From now on, you can securely manage and transact BSC two native asset types: BNB, Binance Smart Chain native currency, and the BEP20 tokens, directly through Ledger Live and under the safest umbrella there is: your Ledger hardware wallet .

https://www.forexcrunch.com/wp-content/uploads/2014/07/OANDA-iPad.png|||Euro To Usd Oanda Currency Exchange Rates|||1211 x 915

Learn how to migrate your coins from your Binance account to your Ledger Live account. Beware of phishing attacks, Ledger will never ask for the 24 words of your recovery phrase. Never share them.

Is ThinkorSwim available in Canada?

Online CFD trading platforms, such as eToro, allow retail investors: Access to multiple markets around the globe Currency and commodity trading Leveraged trading Low entry price trading Flexible long and short positions CFDs are derived from futures contracts.

CFD trading is a method that enables individuals to trade and invest in an asset by engaging in a contract

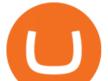

between themselves and a broker, instead of acquiring the asset directly. The trader and the broker agree between themselves to replicate market conditions and settle the difference between themselves when the position closes.

https://s3.amazonaws.com/tradingview/w/w9UMa8UU.png|||Oanda Forex Indicators | Forex Systems Research Company|||1828 x 806

Unusual Options Activity - Start Trading Smarter

thinkorswim Trading Platform Suite TD Ameritrade

https://www.biteditor.it/wp-content/uploads/2020/12/How-to-trade-bitcoin-on-eToro-1.jpg|||eToro-1.jpg|||eToro-1.jpg|||eToro-1.jpg|||eToro-1.jpg|||eToro-1.jpg|||eToro-1.jpg|||eToro-1.jpg|||eToro-1.jpg|||eToro-1.jpg|||eToro-1.jpg|||eToro-1.jpg|||eToro-1.jpg|||eToro-1.jpg|||eToro-1.jpg|||eToro-1.jpg|||eToro-1.jpg|||eToro-1.jpg|||eToro-1.jpg|||eToro-1.jpg|||eToro-1.jpg|||eToro-1.jpg|||eToro-1.jpg|||eToro-1.jpg|||eToro-1.jpg|||eToro-1.jpg|||eToro-1.jpg|||eToro-1.jpg|||eToro-1.jpg|||eToro-1.jpg|||eToro-1.jpg|||eToro-1.jpg|||eToro-1.jpg|||eToro-1.jpg|||eToro-1.jpg|||eToro-1.jpg|||eToro-1.jpg|||eToro-1.jpg|||eToro-1.jpg|||eToro-1.jpg|||eToro-1.jpg|||eToro-1.jpg|||eToro-1.jpg|||eToro-1.jpg|||eToro-1.jpg|||eToro-1.jpg|||eToro-1.jpg|||eToro-1.jpg|||eToro-1.jpg|||eToro-1.jpg|||eToro-1.jpg|||eToro-1.jpg|||eToro-1.jpg|||eToro-1.jpg|||eToro-1.jpg|||eToro-1.jpg|||eToro-1.jpg|||eToro-1.jpg|||eToro-1.jpg|||eToro-1.jpg|||eToro-1.jpg|||eToro-1.jpg|||eToro-1.jpg|||eToro-1.jpg|||eToro-1.jpg|||eToro-1.jpg|||eToro-1.jpg|||eToro-1.jpg|||eToro-1.jpg|||eToro-1.jpg|||eToro-1.jpg|||eToro-1.jpg|||eToro-1.jpg|||eToro-1.jpg|||eToro-1.jpg|||eToro-1.jpg|||eToro-1.jpg|||eToro-1.jpg|||eToro-1.jpg|||eToro-1.jpg|||eToro-1.jpg|||eToro-1.jpg|||eToro-1.jpg|||eToro-1.jpg|||eToro-1.jpg|||eToro-1.jpg|||eToro-1.jpg|||eToro-1.jpg|||eToro-1.jpg|||eToro-1.jpg|||eToro-1.jpg|||eToro-1.jpg|||eToro-1.jpg|||eToro-1.jpg|||eToro-1.jpg|||eToro-1.jpg|||eToro-1.jpg|||eToro-1.jpg|||eToro-1.jpg|||eToro-1.jpg|||eToro-1.jpg|||eToro-1.jpg|||eToro-1.jpg|||eToro-1.jpg|||eToro-1.jpg|||eToro-1.jpg|||eToro-1.jpg|||eToro-1.jpg|||eToro-1.jpg|||eToro-1.jpg|||eToro-1.jpg|||eToro-1.jpg|||eToro-1.jpg|||eToro-1.jpg|||eToro-1.jpg|||eToro-1.jpg|||eToro-1.jpg|||eToro-1.jpg|||eToro-1.jpg|||eToro-1.jpg|||eToro-1.jpg|||eToro-1.jpg|||eToro-1.jpg|||eToro-1.jpg|||eToro-1.jpg|||eToro-1.jpg|||eToro-1.jpg|||eToro-1.jpg|||eToro-1.jpg|||eToro-1.jpg|||eToro-1.jpg|||eToro-1.jpg|||eToro-1.jpg|||eToro-1.jpg|||eToro-1.jpg|||eToro-1.jpg|||eToro-1.jpg||||eToro-1.jpg|||eToro-1.jpg|||eTor-1.jpg||||eTor-1.

recensione????truffa o funziona? [2021] - Biteditor Italia|||1600 x 900

https://www.autotrading-fx.com/wp-content/uploads/2016/06/oanda\_openorder\_indi4.png||| Fx - |||1395 x 848

https://learnbonds.com/wp-content/images/2020/03/eToro-Mac-1.png|||Etoro Bronze Silver Gold Badge Options Day Trading ...||1838 x 1024

https://coincrunch.in/wp-content/uploads/2021/09/stx-listing.jpg|||Listing News: Users can now Buy/Sell XLM with INR on ...|||1920 x 1080

https://etimg.etb2bimg.com/photo/79125307.cms|||CoinSwitch Kubers maiden ad campaign promotes ...||1200 x 900

https://tipsme.in/wp-content/uploads/2021/07/tips-and-me-4-1046x1536.jpg|||Tips & amp; Me - Page 3 of 4 - All tips and tricks here|||1046 x 1536

Cboe Official Cite - Trade Nearly 24hrs a Day - cboe.com

MetaTrader 4. Our custom-built bridge combines OANDAs pricing and execution with MT4s charting and analysis. An MT4 premium upgrade gives you access to a range of enhancements including additional indicators and expert advisors (EAs) such as mini charts, OCO orders, tick-chart and keyboard trading, chart-ladder order entry, five-minute.

https://cdn.shopify.com/s/files/1/0390/9705/products/mp11283a\_1200x1200.jpg?v=1569289939|||Carte de Vacances Brading de la Gaspesie et de la Baie des ...|||1200 x 918

 $\label{eq:https://i.pinimg.com/originals/10/3b/94/103b94be5e660ed46dc38df3972f8ec0.jpg|||Bnb Coin Ledger - Arbittmax|||1600 x 1000$ 

The Best Option For Options - Join BlackBoxStocks Now & amp; Save

CoinSwitch Kuber Company Profile: Valuation & amp; Investors .

https://brokerchooser.com/uploads/images/broker-reviews/oanda-review/oanda-review-web-trading-platform-1.png|||Oanda Review 2019 - Pros and Cons Uncovered|||2880 x 1660

https://natsegal.com/wp-content/uploads/2021/08/12402092\_940237772729210\_6066123333275112588\_o.jp g|||Indian Exchange CoinSwitch Kuber Adds Support for Five New ...|||1536 x 1536

CoinSwitch Kuber General Information Description. Developer of a decentralized cryptocurrency exchange aggregator platform intended to serve investors. The company's platform simplifies cryptocurrency trading and permits users to trade over a number of cryptocurrencies, along with the ability to buy cryptocurrency with a credit card at competitive rates, enabling users to streamline their trades.

Coinbase only allows you to sell directly into your Coinbase fiat wallet. However, there is no limit on the amount you can sell to your wallet. After selling to your Coinbase fiat wallet, you can opt to either withdraw funds to your US bank account or repurchase cryptocurrency on the platform.

https://pro2-bar-s3-cdn-cf1.myportfolio.com/42e152f04d779b4b20e084dfe5c2d22e/c620bcc2-242c-49ef-be5d -02569085871c\_rw\_1920.jpg?h=09cd8837bec7a476e73c556b95b974ab|||Nithya Suri - CoinSwitch Kuber KYC|||1500 x 3263

The Best Forex Robots Of 2021 - Three Robots Making Real Pips

https://www.nextbigbrand.in/wp-content/uploads/2021/04/InShot\_20210422\_152930771-1140x815.jpg|||RIL Becomes Largest Company On Fortune India 500 List ...||1140 x 815

https://pro2-bar-s3-cdn-cf3.myportfolio.com/42e152f04d779b4b20e084dfe5c2d22e/47a57b43-9667-44d9-b1f

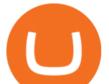

b-1efd9a7377ed\_rwc\_139x0x1616x1264x1616.png?h=a86cab58fa90504f0ad51a9e3606361f|||Nithya Suri - Posh Nosh, Hyderabad|||1616 x 1264

https://www.asktraders.com/wp-content/uploads/2020/09/Pluss500-Platform-review-2048x1006.jpg|||Plus500 Online Forex Broker Review | 9 Key Ratings for 2021|||2048 x 1006

Get Started on Coinbase Here (\$10 Bitcoin Bonus):https://www.coinbase.com/join/broeks\_vHow to Convert BTC to USD on Coinbase 2022In this video I'll show you .

Convert bitcoin to usd chase, convert bitcoin to usd in coinbase; Crazybulk d-bal results, crazybulk d-bal review; Cost of iv steroids, cost of steroids; Top casino games app, us usclient tree casino play; Legit online casino south africa, are casino security guards armed; Pianta parlor slot machine, play poker for real money online

Both MetaTrader 4 (MT4) and Oanda are pieces of software that can be used to trade currencies, as well as various other assets. MT 4 is a popular trading software that is often offered by Forex brokers. In turn, the Oanda FXTrade desktop trading platform is both developed and offered exclusively to the clients of the Oanda Forex broker.

https://brokerchooser.com/uploads/images/learn-trading/how-to-invest-in-bitcoin-bitcoin-cfd-bitcoin-etns-or-b itcoin-futures/how-to-invest-in-bitcoin-bitcoin-cfd-bitcoin-etns-or-bitcoin-futures-xtb-web-trading-platform-1. png|||Sichere CFD Broker für | Detaillierter Vergleich + Bewertung||1920 x 965

How to convert btc to usd in coinbase - Voskcoin

Buy Bitcoin with Venmo Mobile Payment Paxful

https://brokerchooser.com/uploads/images/best-brokers/best-cfd-brokers/best-cfd-brokers-plus500-web-tradin g-platform-1.png|||Best CFD brokers in 2019 - Fee comparison included|||2880 x 1278

 $\label{eq:https://c.mql5.com/mql4/forum/2013/07/fxpro_adx.jpg|||ADX indicator is wrong in Metatrader4? - MetaTrader - MQL4 ...|||1282 x 802$ 

https://blokt.com/wp-content/uploads/2019/04/etoro-virtual-portfolio-1.png|||lll eToro Betrug oder nicht? +++ Erfahrungen von ...||1499 x 792

https://pro2-bar-s3-cdn-cf1.myportfolio.com/42e152f04d779b4b20e084dfe5c2d22e/29a3c57e-2954-4ef3-862f -57554ecf2355\_carw\_16x9x1920.png?h=0b8cde49ec44b34b1c80a8561b60e3ad|||Nithya Suri|||1920 x 1080 https://pro2-bar-s3-cdn-cf1.myportfolio.com/42e152f04d779b4b20e084dfe5c2d22e/2839475e-67bd-4bb8-9f1 4-2e79c52a255c\_carw\_16x9x1920.png?h=0a538633d6116a120957178b540b0c9d|||Nithya Suri|||1920 x 1080

Trade in Crypto Currency Using Coinswitch kuber! #.

Tokyo Stock Exchange 2021 - Comparebrokers.co

https://beleggen.co/wp-content/uploads/2021/03/OANDA-Handelsplatformen-MT4-2048x1062.png|||OANDA Review 2021 - Is dit de meest betrouwbare Forex- en ...||2048 x 1062

http://onetrick.in/wp-content/uploads/2020/07/IMG-20200722-WA0011.jpg|||Signup & amp; Get Rs.50 + Rs.50 Per Referral, Instant Redeem in ...||1080 x 1112

https://www.oanda.jp/lab-education/wp-content/uploads/2018/09/7d6db1ccf2994ba7264a042105144d38-e153 7233822351.png|||Oanda Correlation Matrix | OANDA FX/CFD Lab ...||1099 x 1099

Many beginners may not initially know this, but Japan is one of the leading Forex countries in the world. In fact, Japan is one of Asias leading financial centers, up there with Singapore and Hong Kong.

https://pro2-bar-s3-cdn-cf4.myportfolio.com/42e152f04d779b4b20e084dfe5c2d22e/fff94cd2-bdf7-4558-bff0-cd2bdf7-4558-bff0-cd2bdf7-d558-bff0-cd2bdf7-d558-bff0-cd2bdf7-cd2bdf7-d558-bff0-cd2bdf7-d558-bff0-cd2bdf7-d558-bff0-cd2bdf7-d558-bff0-cd2bdf7-d558-bff0-cd2bdf7-d558-bff0-cd2bdf7-d558-bff0-cd2bdf7-d558-bff0-cd2bdf7-d558-bff0-cd2bdf7-d558-bff0-cd2bdf7-d558-bff0-cd2bdf7-d558-bff0-cd2bdf7-d558-bff0-cd2bdf7-d558-bff0-cd2bdf7-d558-bff0-cd2bdf7-d58-bff0-cd2bdf7-d58-bff0-cd2bdf7-d58-bff0-cd2bdf7-d58-bff0-cd2bdf7-d58-bff0-cd2bdf7-d58-bff0-cd2bdf7-d58-bff0-cd2bdf7-d58-bff0-cd2bdf7-d58-bff0-cd2bdf7-d58-bff0-cd2bdf7-d58-bff0-cd2bdf7-d58-bff0-cd2bdf7-d58-bff0-cd2bdf7-d58-bff0-cd2bd

e99fa9459aae\_rw\_1920.jpg?h=a56ba669ad3b51d09c3b9cebaabf2cbb|||Nithya Suri - CoinSwitch Kuber KYC|||1700 x 3663

Convert cryptocurrency FAQ Coinbase Help

https://simpletradingplatforms.com/wp-content/uploads/2017/10/OandaDesktop.jpg|||OANDA Desktop | Simple Trading Platforms|||1278 x 1001

https://tradingsmart.co.za/wp-content/uploads/2020/10/eToro-Cryptocurrency-exchange-platform-eToroX-204 8x1090.jpg|||eToro Review 2021 - What You Need to Know - Trading Smart|||2048 x 1090

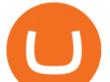

Customers in the US (except Hawaii) can buy, sell and hold four different cryptocurrencies on Venmo: Bitcoin, Ethereum, Litecoin, and Bitcoin Cash. Bitcoin was invented in 2009 by Satoshi Nakamoto, it is the largest cryptocurrency by value. Ethereum is also known as Ether. It is the 2nd largest cryptocurrency by value.

Vector Platform - Develop Strategies - Vector

https://lookaside.fbsbx.com/lookaside/crawler/media/?media\_id=3529915693742843|||CoinSwitch - Home | Facebook|||1080 x 1080

https://static.tildacdn.com/tild6330-6131-4662-b663-353661303661/eToro-badge.png|||eToro is the number one CFD trading platform in India.|||1350 x 850

https://miro.medium.com/max/3200/1\*ttQD6dN7wPyo\_qjcT1aYgw.jpeg|||From Ribbit Capital, Paradigm, CoinSwitch, and others ...||1600 x 1048

Mt 4 on ebay - Seriously, We Have Mt 4 - ebay.com

Online CFD Trading Trading the Markets Plus500

Register for paperMoney ® to practice your trading strategies risk-free.

April 21, 2021 Money; Getty Images You can now buy and sell bitcoin on Venmo as easily as you can split a bar tab with friends. On Tuesday, the mobile payment application began allowing users to buy, hold and sell four types of cryptocurrency with a minimum spending limit of just \$1.

https://cdn.shopify.com/s/files/1/0935/8886/products/Alex-Grey-Lenticular-back-web\_2400x.jpg?v=1569195 610|||Interbeing - Hologram Lenticular CoSM Shop|||1080 x 823

http://tradersonline-mag.com/01\_ezine/01\_traders/en/2011/06/files/assets/seo/page64\_images/0001.jpg|||Interv ista a John Bollinger - Guida Trading online Forex & amp; CFD|||1747 x 2470

https://dvh1deh6tagwk.cloudfront.net/finder-au/wp-uploads/2019/07/bitcoin-organic-price-movement-snip.jpg |||How Much Bitcoin Can Be Converted To Usd In A Day? : # ...|||2418 x 774

https://bankr.nl/wp-content/uploads/2021/01/cfd-trading-etoro-homepage-2048x1007.png|||Wat is CFD Trading? Alles over CFD Handel! (2021)|||2048 x 1007

Can I transfer USDT from Binance to Ledger Live with Binance .

https://3mgj4y44nc15fnv8d303d8zb-wpengine.netdna-ssl.com/wp-content/uploads/2018/08/Bitcoin-Weekly-

Chart-Aug-13.png|||Bitcoin Technical Chart - Bitcoin (BTCUSD) Technical ...|||1366 x 768

MetaTrader 4 Platform MT4 Download Trade MT4 OANDA

Go to CoinSwitch Kubers official website or launch Google Play Store. On the website, enter a valid mobile number to get the download link. On the Play Store, search for the app and click install. Wait till the app is installed. Open it and register a mobile number. Enter the OTP received on the number. Set a 4-digit PIN that is easy to remember.

MetaTrader 4 Platform for Forex Trading and Technical Analysis

https://i.pinimg.com/originals/15/59/95/155995be21711d21e7dd634cab2a25c6.jpg|||Oanda Mt4 Sign In|||1266 x 822

Etoro - Official Site - 100% Stocks, 0% Commission

https://static.tildacdn.com/tild3837-3436-4033-b834-386137393836/etoro-stock.jpg|||eToro is the number one CFD trading platform in India.|||1600 x 900

CoinSwitch Kuber Lists New Crypto Assets for Indian Investors

http://i853.photobucket.com/albums/ab96/vabeach1234/Trojan F26/IMG\_4717\_1.jpg|||Replacing Trim Tab Cylinders - Trojan Boat Forum|||1024 x 768

US-based crypto exchange. Trade Bitcoin (BTC), Ethereum (ETH), and more for USD, EUR, and GBP. Support for FIX API and REST API. Easily deposit funds via Coinbase, bank transfer, wire transfer, or cryptocurrency wallet.

https://www.trading-fuer-anfaenger.de/wp-content/uploads/2020/01/Etoro-Aktien-CFD-Plattform.png||| Was sind AKTIEN CFDS? Trading Tutorial | Vorteile|||1910 x 964

https://cdn.shopify.com/s/files/1/2602/7094/products/MIST\_Report\_Card\_Back\_1200x1200.jpg?v=15871525

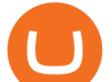

07||H&H MIST Casualty Treatment Report Card KommandoStore|||1200 x 1200

So I tried to transfer my DOTs I bought on binance to a ledger live compatible wallet. When I try to withdraw from binance in DOT it says that the the transaction will be a batch transaction but the wallet I wanted to use doesn't support that feature.

 $\label{eq:https://pro2-bar-s3-cdn-cf1.myportfolio.com/42e152f04d779b4b20e084dfe5c2d22e/992c97ae-57c7-4276-9fa5-1f7b9c52f2c2_rw_1200.jpg?h=3a4890232bdffa996ff6c8a781b23adc|||Nithya_Suri_-CoinSwitch_Kuber_KYC|||1200 x 1697$ 

http://cdn.shopify.com/s/files/1/1420/8798/products/basil-lemon-ocimum-americanum-seeds-amkha-seed\_118 \_1200x1200.jpg?v=1571439195|||Seeds for Lemon Basil | Ocimum americanum | Amkha Seed|||1024 x 1024 eToro shifts away from high risk CFDs - Globes

https://1mr3lc1zt3xi1fzits1il485-wpengine.netdna-ssl.com/wp-content/uploads/2018/07/mati\_featured.jpg|||Ma rket Analysis: From Solid to Strong - eToro|||3200 x 810

https://u.today/sites/default/files/inline-images/555BTC:USD chart by TradingView.png|||Btc To Usd Chart Tradingview / Btc Usd H4 For Binance ...|||2000 x 1032

Does Plus500 offer MT4 or MT5 trading platforms? FAQ .

https://coincentral.com/wp-content/uploads/2017/10/CE8BFC6C-3DBA-421E-AEE6-FED23D5B4C24.jpg|||C oinbase vs Poloniex | Which is Best For You? | CoinCentral|||1280 x 837

https://www.naschenweng.info/wp-content/uploads/2017/12/img\_5a48813a76611-1536x879.jpg|||How to store your \$TRX #TRON on a Ledger Nano S ...|||1536 x 879

Download MetaTrader 4 for PC, iPhone, iPad and Android

http://3.bp.blogspot.com/-MmG73\_QMNMQ/Tru21NJ1AtI/AAAAAAAAAAAABo/UAZkkAvLPj0/s1600/Best+F orex+Trading+Site+Advisor+FX+Trading+Platform+Online+Trading+Charts+10Nov2011.jpg|||Options Trading||1280 x 870

Download MetaTrader 4. Download MetaTrader 5 next generation trading platform. Download MetaTrader 4 for PC to receive the most powerful and convenient tool for technical analysis and trading in the markets. During the first launch, you will be prompted to open a free demo account allowing you to test all the features of the trading platform.

How to Convert BTC to USD on Coinbase 2022 - YouTube

https://cfd.guide/wp-content/uploads/2020/11/etoro-app-chart.jpg|||eToro App: Test der mobilen Software & amp; Anleitung 2021 ...||1400 x 2300

The IC Markets MetaTrader 4 server is located in the Equinix NY4 data centre in New York. The NY4 data centre referred to as a financial ecosystem is home to over 600 buy and sell side firms, exchanges, trading venues, market data and service providers. The MetaTrader 4 server is cross connected to us and our pricing providers to ensure ultra .

Videos for Transfer+from+binance+to+ledger

https://www.oanda.com/media/images/mt4.max-1140x1140.jpg|||Oanda Mt4 Demo Download|||1140 x 1140 Ledger now supports Binance Smart Chain Ledger

What is a CFD? - Help Center - eToro

Venmo and Bitcoin: Is Buying Crypto on an App a Good Idea .

https://brokerchooser.com/uploads/images/learn-trading/cfd-trading-tips/cfd-trading-tips-etoro-web-trading-pl atform-1.png|||12 CFD trading tips to survive|||2874 x 1366

Venmo Venmo on Tuesday announced that it will allow users to buy and sell cryptocurrencies on its platform. That means 70 million monthly active users will soon have access to bitcoin, ethereum and.

To buy BTC with Venmo, you first need to sign up for a free Bitcoin wallet by clicking the Create account. Youll also need to verify your identity for us before you can purchase BTC. After logging in, click Buy Bitcoin and select Venmo as the mode of payment to filter out unrelated offers. We suggest that you review

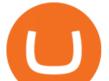

the seller & #39; s profile to gauge their trustworthiness by clicking their username to see their trade history and reviews from past trade partners.

https://bankr.nl/wp-content/uploads/2021/01/cfd-trading-etoro-copytrading-2048x1143.png|||Wat is CFD Trading? Alles over CFD Handel! (2021)|||2048 x 1143

OANDA assumes no liability for loss attributable to the use of EAs on the MetaTrader 4 software. OANDA Technical Analysis, including Autochartist services and content, is provided for informational purposes only, and does not take into account any individual's personal circumstances, investment objectives, or risk tolerance.

https://brokerchooser.com/uploads/images/best-brokers/best-cfd-brokers/best-cfd-brokers-markets.com-web-tr ading-platform-1.png|||Best CFD brokers in 2019 - Fee comparison included|||2880 x 1373

https://www.etoro.com/wp-content/uploads/2018/08/shutterstock\_794819329-Converted.jpg|||New Crypto Trading Pairs: Heres Everything You Need to ...||1500 x 1000

CoinSwitch Kuber is developed by the team CoinSwitch. Funded by Sequoia Capital, CoinSwitch was started in the year 2017 with an aim to ease up the crypto trading process for the users. CoinSwitch acts as one of the best crypto trading aggregators, partnered with the leading exchanges, wallet services, gaming partners, etc. Users from over 160 countries trade more than 300 cryptocurrencies.

Videos for Bitcoin+with+venmo

Transfer BTC from Binance to Ledger Nano S : ledgerwallet

You can now buy and sell bitcoin on Venmo as easily as you can split a bar tab with friends. © Money; Getty Images Investing-Buy-Bitcoin-Venmo On Tuesday, the mobile payment application began.

https://cdn.publish0x.com/prod/fs/images/d28b8bc6ca059b822111375bdc36958d9b3096e8dcac52a95702e61e 647c6633.jpeg|||You Can Now Buy Crypto Directly From Ledger Live!|||1556 x 873

https://pro2-bar-s3-cdn-cf.myportfolio.com/42e152f04d779b4b20e084dfe5c2d22e/1b89a5f1-7b2c-4c17-9d25-504cca7fc581\_rw\_1920.jpg?h=38a905bfd9728659cc70f96e751ac6f9|||Nithya Suri - CoinSwitch Kuber KYC|||1688 x 3650

CoinSwitch Kuber - Cryptocurrency Exchange in India

Select Bitcoin from drop-down menu and we will see this: Then we select Coinbase Wallet, insert the Amount of BTC we want to deposit and confirm by clicking on Deposit. Convert Bitcoin to Euro (or USD) with Coinbase Pro. Now lets see how to convert our cryptocurrencies into euros (or USD). I will not go into details about all the features of Coinbase Pro because this is not the reason for the guide.

CFD Trading: Learn what CFDs are & amp; how to trade them eToro

Venmo is a user-friendly payment app that lets people buy, sell, and hold Bitcoin and other cryptocurrencies. Nevertheless, Venmo prevents its clients from fully owning their digital assets. NOWPayments is a non-custodial service, unlike Venmo, which enables its partners to accept cryptocurrencies and retain full control over their digital holdings.

Transfer Crypto Assets from Binance to Ledger + Adding .

https://design-india.com/ibda/wp-content/uploads/2016/01/Kryptographe-3.jpg|||What Is The Best Cryptocurrency Portfolio App In India ...||1200 x 800

thinkorswim<sup>®</sup> web. Developed specifically with feedback from traders like you, the latest addition to the thinkorswim suite is a web-based software that features a streamlined trading experience. It&#39;s perfect for those who want to trade equities and derivatives while accessing essential tools from their everyday browser. Learn more.

https://lh5.googleusercontent.com/proxy/IWeevR0ZRkQ5nyox-OAqtHhmJxhz4xkPcS68y8EoiNqFwg9LJC5 Q76tAXhtBGRe72BgEPRr1Bz\_55W8u38xAOqgmTrU47kvp\_W\_mN1Y=s0-d|||Oanda Forex Trading Tutorial - Forex Ea Generator Indicator|||1049 x 964

https://www.investopedia.com/thmb/HIqzEvfzfHW7ei0Exb9zpeHYQNI=/1920x1030/filters:no\_upscale():ma x\_bytes(150000):strip\_icc()/OANDADesktopplatform-ef0ddf9536404a238d0a944b4b0ecbfc.PNG|||OANDA Review|||1920 x 1030

https://pro2-bar-s3-cdn-cf2.myportfolio.com/42e152f04d779b4b20e084dfe5c2d22e/df8aad79-06a2-46a7-b72bar-s2bar-s2b

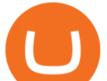

-b51c4e181086\_rw\_1920.jpg?h=63ae4d83e7d55697ec772cd96907d0d9|||Nithya Suri - CoinSwitch Kuber KYC|||1700 x 3663

https://www.asktraders.com/wp-content/uploads/2020/07/Etoro-Deleting-Your-Account-2048x1153.jpg|||How To Delete Your eToro Account (2021 Guide)|||2048 x 1153

Thinkorswim is available in Canada, I've been using it for quite a few years. I must be grandfathered in...my commissions are \$5 per trade. Not great but I use the platform more for its charting capabilities as it's about a million times better than IB. #4 Mar 12, 2021 Share Fain 314 Posts 104 Likes GaryBtrader said:

Coinbase Pro Digital Asset Exchange

Japan's top Forex brokers, and what you need to know about them

Download the advanced forex trading platform, MetaTrader 4, at FOREX.com. Try it for free with our free demo trading account.

https://assets.staticimg.com/cms/media/25HYnfqCj37N6Ux5uQts2z2SbiX9O0NFLW90de9zB.jpg|||How To Transfer Ethereum To Kucoin|||1372 x 791

Tranzacionarea de CFD-uri: înva ce sunt CFD . - eToro

Metatrader Mt4 - - jp.topwebanswers.com

http://cdn.shopify.com/s/files/1/0981/3836/products/EdGeinShirtBlack.jpg?v=1587082074|||Ed Gein Shirt | True Crime T-Shirts | Serial Killer Shop|||1024 x 1024

eToro was founded in 2007 and is regulated under two tier-1 jurisdictions and one tier-2. This makes it a safe broker with low risk for forex and CFD trading. eToro excels at social trading and cryptocurrency trade. Its our top choice in these two categories in 2021.

CoinSwitch: Bitcoin Trading - Apps on Google Play

https://captainaltcoin.com/wp-content/uploads/2021/12/EXCHANGE-REVIEW-2021-12-31T104822.218-153 6x1024.png|||How To Send Coins (BTC, ETH, ADA etc) From Kucoin to Binance?|||1536 x 1024

How To Convert Bitcoin To USD In A Bank Account - Coinivore

https://images.cointelegraph.com/images/1434\_aHR0cHM6Ly9zMy5jb2ludGVsZWdyYXBoLmNvbS9zdG9y YWdlL3VwbG9hZHMvdmlldy8yZGI5ZDNiZDQwZDg2ZDlhMTZkZjM0ZDlhMzAwMjAxMC5wbmc=.jpg |||What Is The Current Price Of Bitcoin In Naira / BITCOIN ...|||1434 x 956

https://www.oanda.com/media/images/one\_click\_trading\_zMWb5Po.max-1140x1140.jpg|||One Click Trading On Oanda Mt4|||1140 x 1140

https://pro2-bar-s3-cdn-cf.myportfolio.com/42e152f04d779b4b20e084dfe5c2d22e/bf5c2059-cc85-44a6-88aac7743d09daf8\_rw\_1920.jpg?h=b733e74891a4fda587ffa4dc917d6abd|||Nithya Suri - CoinSwitch Kuber KYC|||1920 x 5301

https://coinswitch.co/public/images/coinswitch.png|||Cryptocurrency Trading Platform : Instant Cryptocurrency ...||2396 x 1124

https://thumbs.dreamstime.com/z/bitcoin-btc-cryptocurrency-coins-next-to-mobile-phone-background-chart-gr aph-virtual-concept-vs-usd-stock-exchange-176398130.jpg|||Bitcoin To Usd Exchange : How to start trading Bitcoin ...||1600 x 1157

"OANDA", "fxTrade" and OANDA's "fx" family of trademarks are owned by OANDA Corporation. All other trademarks appearing on this website are the property of their respective owners. OANDA Global Markets Ltd is a company registered in BVI number 2026433, and has its registered office at Kingston Chambers, PO Box 173, Road Town, Tortola, British.

 $\label{eq:https://pro2-bar-s3-cdn-cf.myportfolio.com/42e152f04d779b4b20e084dfe5c2d22e/835948f2-9efb-4cda-97d3-6412c3efadbf_rw_1200.jpg?h=6af048cf7568776c80f1e20b33e00e2a|||Nithya Suri - CoinSwitch Kuber KYC|||1200 x 1697$ 

https://is6.com/img/platform/webtrader4.png|||Overseas Forex IS6FX is safe and easy to understand even

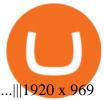

 $\label{eq:https://pro2-bar-s3-cdn-cf2.myportfolio.com/42e152f04d779b4b20e084dfe5c2d22e/d32efcff-24cf-4d75-a589-d78fe99140df_rw_1920.jpg?h=b248ae2fcc34d4a4861db65815d055eb|||Nithya Suri - CoinSwitch Kuber KYC|||1920 x 2725$ 

MetaTrader 4 Platform Download Trade MT4 OANDA

CoinSwitch Kuber Review 2022: Is It Safe and Trustworthy .

Founded in 2017 by Ashish Singhal, Govind Soni, and Vimal Sagar as a global aggregator of crypto exchanges, CoinSwitch Kuber is India's largest and most valued crypto unicorn with more than 13.

TD Thinkorswim No Longer Accepting New Canadian Customers

https://www.boatdesign.net/attachments/img\_20160626\_154059-jpg.146669/|||any benefit to having new swim platform extend hull ...|||1080 x 1080

Plus500 vs MetaTrader 4 - hardanalytics.com

MT4 compared to Oanda: A beginner's guide to the trading software

Unfortunately, ThinkorSwim is not available in Canada. TD Ameritrade, which provides the platform to all its users does not provide it in Canada. TD Ameritrade works under the name of TD- Direct Investing which discontinued ThinkorSwim and replaced it with a different platform known as AD or Advanced Dashboard'. Therefore you will not get ThinkorSwim along with TD-Direct Investing if you decide to open an account with the broker.

https://lh5.googleusercontent.com/proxy/NY0ShaiN2bq5TcROWWYwnl5UlVjtn4ZFeTNO3l0ZGzltb4vaF\_a yAIp4nhQz1-kakg4lWG7aibY8itOyahSC2pNT2SXqvix8cY6-XM1iZLRcW4ApHi72gTOo=s0-d|||Currency Converter Usd To Eur Oanda - Metatrader 4 Forex ...||1027 x 796

https://miro.medium.com/max/3200/0\*JI7g\_Lhrcr7bA1dF|||How to create your own Binance DEX wallet account | by ...||1600 x 804

You can now trade many other cryptoassets on eToro in the same way you can Bitcoin. However, the only users who can trade CFD leverage positions are our platinum clients. We have CFD markets for all 12 of the cryptos we currently offer including for Ethereum, XRP, Stellar, NEO, Ethereum Classic, Dash, and Litecoin.

In the rest of the US states, residents are allowed to trade on eToro but cannot trade in CFDs. They even receive benefits and discounts on fees not available to residents of other countries. As.

Build a Crypto Portfolio - #1 in Security Gemini Crypto

https://d33v4339jhl8k0.cloudfront.net/docs/assets/59907929042863033a1bf144/images/5bf72d012c7d3a3194 4e43fe/file-yi84sNJ1YO.png|||How To Turn Bitcoin Into Real Cash - Free Bitcoin Hack ...|||1280 x 800 How & amp; Why to Transfer Bitcoin from Binance To a Hardware .

Coinswitch Kuber is an Indian crypto exchange that was launched in 2017. It was created as a group project by Ashish Singhal, Vimal Sagar Tiwari, and Govind Soni. It didnt immediately start off as a crypto exchange when it started in 2017 because of the ban on cryptocurrencies imposed by the Reserve Bank of India at that time.

Today, we take a closer look at how you can move your crypto assets from your Binance account to your Ledger Live account.Read more about it in this article:.

https://www.financemagnates.com/wp-content/uploads/fxmag/2011/01/oandamt4.png|||Oanda attains Metatrader 4! | Finance Magnates|||1328 x 848

Plus500 vs AvaTrade - Comparison Table 2021 - Brokerage Compare

Mercilessnature - Vore Fur and Giantess|||1200 x 900

How To Convert Currencies In Coinbase? lietaer.com

Coinbase Pro - Convert Bitcoin at very low fees Sologuideonline

https://v2.cimg.co/review/195/14689/responsive-images/5be182f6d975f\_\_\_media\_library\_original\_1440\_900. png||eToro Review (2021) - Social Trading Platform||1440 x 900

https://brokerchooser.com/uploads/images/best-brokers/best-cfd-brokers/best-cfd-brokers-ig-web-trading-platf

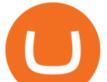

orm-1.png|||Best CFD brokers in 2019 - Fee comparison included|||1917 x 964

 $\label{eq:http://i841.photobucket.com/albums/zz336/cj_orca/Boat/IMG_6649.jpg|||CoolTeak \ or \ Plasdeck \ on \ Foredeck \ -Boat \ Talk \ - \ Chaparral \ ...||1024 \ x \ 768$ 

Descargue MetaTrader 4 Opere MT4 OANDA

https://pro2-bar-s3-cdn-cf.myportfolio.com/42e152f04d779b4b20e084dfe5c2d22e/8ed19754-fd22-4bbd-8933-ec4e4b61128c\_rw\_1920.jpg?h=81ca22972a0629cf7d7adc3b19ca4411|||Nithya Suri - Salarpuria Sattva Logo Redesign|||1920 x 1867

http://cdn.shopify.com/s/files/1/1129/3840/products/ss11\_3\_1200x1200.jpg?v=1585540839|||Rancor I Mercilessnature - Vore Fur and Giantess|||1200 x 900

https://d4yxl4pe8dqlj.cloudfront.net/images/ebafbe69-8234-4e97-b192-9d07cb1028f7/1fbf0328-256d-4a30-9f f8-113525fad9d4\_large.jpg|||Austrian Paratrooper Boots KommandoStore|||1200 x 1600

Migrating your coins from Binance Ledger

3 Ways to Buy Bitcoin with Venmo Instantly (2021)

https://trade-in.forex/wp-content/uploads/2021/07/trading-CFDs-1024x833.png?v=1625844820|||eToro vs Plus500 - What to Choose in 2021 | Trade in Forex|||1024 x 833

thinkorswim in Canada Elite Trader

Given that Plus500 offers 2000+ market to trade (and a wide range) it can be used from beginner to advanced traders. The number and range of markets on MetaTrader depends generally on the broker, however MT4 tends to have up to around 200 markets (and can be less) while MT5 can have several hundred and even 1000+ markets to trade.

Like WazirX and Zebpay, CoinSwitch has built a cryptocurrency trading app in India - CoinSwitch Kuber to provide the same experience to Indian users for INR trades. Feel free to reach out to us at.

https://1mr3lc1zt3xi1fzits1il485-wpengine.netdna-ssl.com/wp-content/uploads/2018/11/ETHBTC.jpg|||Tradin g the ETH/BTC cryptocurrency pair: What you should ...||3200 x 810

You Can Buy Bitcoin on Venmo Now. Should You?

https://static.nicehash.com/marketing%2F3-Wallet BTC - Google Chrome.png|||How to cash out on PayPal using Coinbase? | NiceHash|||1967 x 934

How To Buy Bitcoin With Venmo On Paxful Summary. Create an account with Paxful. Verify your account. Go to Buy Bitcoin and look for Venmo. Open a trade with the vendor and complete the terms. Receive bitcoins directly into your Paxful wallet. Thats it! You have successfully purchased bitcoin with Venmo as the payment method. 3 Ways To Buy Bitcoin With Venmo Binance

https://cointelegraph.com/magazine/wp-content/uploads/2021/10/Digest\_09-10\_2.png|||CoinSwitch Kuber becomes crypto unicorn, Bitcoin returns ...||1450 x 966

Transferring Polkadot (DOT) form binance to ledger live . Plus500 MT4 Forex Trading

https://forexbrokerslist.org/wp-content/uploads/2021/02/roboforex-review.png|||Find out more about brokers that accept Verve payments ...|||1920 x 1080

https://pro2-bar-s3-cdn-cf3.myportfolio.com/42e152f04d779b4b20e084dfe5c2d22e/e6a989cc-acf9-4683-8df7 -897c92ea3ba8\_rw\_1920.jpg?h=0915bb5f07ce30585458d1222b0910f6|||Nithya Suri - Feed Good|||1920 x 1920

The CoinSwitch Kuber website includes a live chat feature that allows customers to get answers to their questions right away. Furthermore, its straightforward support ticket system quickly resolves customer concerns. Program for Referrals After successfully referring a new customer, users can earn 50 Rupees in Bitcoin.

I would like to request that Ledger adds support for Pulsechain, a fork of Ethereum, as close as possible to its predicted launch in a couple of months.Pulsechain is the brainchild of Richard Heart, the man behind HEX,

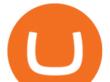

which right now is one of the top 10 coins with respect to the market cap on certain coin ranking sites (for example, Nomics.com).

https://cryplogger.com/wp-content/uploads/2021/12/india-1.png|||Indian crypto exchange CoinSwitch Kuber reports 14-fold ...||1200 x 900

CoinSwitch Kuber Review 2022: Is It Trustworthy?

https://www.oanda.jp/lab-education/wp-content/uploads/2018/09/15ef38f1394497c91352f7f08fa1d18c-1-e153 7179469304.png|||Oanda Correlation Matrix | OANDA FX/CFD Lab ...|||1298 x 1298

https://torodemotrading.com/oodsoamp/2020/04/Bollinger-Bands-eToro.jpg|||Bollinger Bands on eToro. How does it work?|||1903 x 1065

Plus500 MT4 vs Plus500 forex trading platform review for 2022

Crypto on Venmo

How To Transfer Coins (ETH, USDT, ADA)From Binance to Ledger .

Can You Convert Bitcoin To Usd In Coinbase? Coinbase allows you to convert Bitcoin into USD. When you are in the sell section of the wallet, you can choose the wallet you wish to sell from and the bank account you wish to deposit the money into. Please enter the amount of USD you would like to receive when selling your Bitcoin.

Trade in Crypto Currency Using Coinswitch kuber! #paidpromotion. 22 seconds ago . Altcoin News CryptoPress 10 of the best Metaverse crypto coins that may explode in 2022.

https://pro2-bar-s3-cdn-cf5.myportfolio.com/42e152f04d779b4b20e084dfe5c2d22e/60ca2084-f939-4e55-84f4 -43b60635801d\_car\_202x158.png?h=b913a2548a8fc401e4ebcbf833c2c448|||Nithya Suri|||3997 x 3126

 $\label{eq:https://pro2-bar-s3-cdn-cf6.myportfolio.com/42e152f04d779b4b20e084dfe5c2d22e/a1ffacde-1379-4cc2-be48-1b310c2780a3_rw_1920.jpg?h=d4c8e23b4cef540c35dc4b61f74cefe4|||Nithya Suri - CoinSwitch Kuber KYC|||1920 x 2716$ 

Cryptocurrency FAQ Venmo

https://coincrunch.in/wp-content/uploads/2020/12/cc-probit-easyfi-1536x864.png|||Users can now Buy/Sell UNI (Uniswap) with INR on ...|||1536 x 864

eToro - The Worlds Leading Social Trading and Investing .

https://1mr3lc1zt3xi1fzits1il485-wpengine.netdna-ssl.com/wp-content/uploads/2018/05/jay.jpg|||Top Trader Tipp: Ich vertraue dem Trading von ...|||3200 x 810

MetaTrader 4 is a platform for trading Forex, analyzing financial markets and using Expert Advisors. Mobile trading, Trading Signals and the Market are the integral parts of MetaTrader 4 that enhance your Forex trading experience. Millions of traders with a wide range of needs choose MetaTrader 4 to trade in the market.

Partners of UEFA Champions League teams. We are proud to be the main sponsor. of 3 incredible teams in the 202122 Champions League: Atlético de Madrid, Atalanta BC, and BSC Young Boys. Our award-winning CFD trading platform offers multi-asset financial instruments from a wide range of markets across the globe. Start Trading Now.

Does Venmo accept Bitcoin payments? NOWPayments

https://s32659.pcdn.co/wp-content/uploads/2021/03/SafePal-Wallet.png|||Binance Coin Storage: Best Crypto Wallets that Support BNB||1500 x 1155

Plus500 is a CFD trading platform, covering more than 2,000 securities and many asset classes. It was founded in 2008 by 6 alumni of Technion-Israel Institute of Technology and its now expanded from its headquarters in Israel with subsidiaries in UK, Cyprus, Australia and Singapore.

https://www.jobvision.in/wp-content/uploads/2021/12/CoinSwitch-Kuber-Off-Campus-Drive.jpg|||CoinSwitch Kuber Off Campus Drive 2022 | Software Engineer ...|||1200 x 772

MetaTrader 4 Platform for Forex Trading and Technical Analysis

https://fx-tradingsignal.com/wp-content/uploads/2017/07/2017-07-07.png|||#Ethereum trading now with eToro | Tradingsignals|||1542 x 872

Plus500 MT4 Download At the current moment the Plus500 MT4 download is not available at Plus500 UK

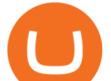

company. Instead of plus500 MT4 trading platform you can use apps, The Plus500 mobile app can be downloaded from App Store and Google Play. It is one of the top investment mobile applications that I have annoyed. Formerly what makes it so inordinate?

Step by step 1 Open Venmo and select crypto from the menu. 2 Make your first purchase for as little as \$1 and, if you want to, share it on your feed. 3 Easily sell or buy more in a few taps. We're rolling crypto out gradually, so you might not see it in your app right away. Get familiar with crypto

https://i.gadgets360cdn.com/large/Screenshot\_2021-12-22\_at\_70134\_PM\_1640317833804.png|||CoinSwitch Kuber Lists New Crypto Assets for Indian ...||1317 x 799

CoinSwitch Kuber Review [2022] - Legit And Genuine Platform .

https://i0.wp.com/www.i2i.jp/fx/c\_img/mt4.png|||Forex Factory Supertrend Indicator - Forex Robot Scalping|||1199 x 800

A Guide to Trading Indices eToro

MetaTrader 4. MetaTrader 4 is a platform for trading Forex, analyzing financial markets and using Expert Advisors. Mobile trading, Trading Signals and the Market are the integral parts of MetaTrader 4 that enhance your Forex trading experience. Millions of traders with a wide range of needs choose MetaTrader 4 to trade in the market.

Bitcoin - Segwit. Which one do I have to choose at Binance and which address to use in my Ledger? For transferring the BTC I can then choose: BNB - Fee: 0.0000018 BTC \$0.077723. BSC - Fee: 0.0000035 BTC \$0.151127. BTC - Fee: 0.0005 BTC \$14.25. If course I would prefer to use BNB or BSC as the fee is way lower.

https://www.cryptocointrade.com/wp-content/uploads/2017/10/LitecoinCFDtrading-eToro.jpg|||Litecoin CFD Brokers and Crypto CFD Trading Platforms ...||1620 x 1168

Sign up and get \$10 in Bitcoin for free on Coinbase: https://www.coinbase.com/join/kameni\_5wRegister On Binance here:https://www.binance.com/en/register?ref=.

https://pro2-bar-s3-cdn-cf4.myportfolio.com/42e152f04d779b4b20e084dfe5c2d22e/f329391e-dcbf-49c6-a990 -52f01a32f398\_rw\_1920.jpg?h=006e47290e4529fd8525e2bb27792694|||Nithya Suri - CoinSwitch Kuber KYC|||1700 x 3663

https://www.compareforexbrokers.com/wp-content/uploads/2020/12/OANDA-MT4-MAS-Brokers-.jpg|||MAS Regulated Forex Brokers In Singapore [2021 Updated]||1822 x 896

How do I convert cryptocurrency? 1. Sign in to your Coinbase account. 2. At the top, click Buy/Sell > Convert. 3. There will be a panel with the option to convert one cryptocurrency to another. 4. Enter the fiat amount of cryptocurrency you would like to convert in your local currency. For example, .

https://www.fixno.in/wp-content/uploads/2021/08/Screenshot\_2021-08-05-12-41-32-963\_com.coinswitch.kub er\_.jpg|||Bitcoin Price | Earn free Bitcoin - Fixno|||1080 x 1920

Invest in Etoro - Pre-IPO Stocks - forgeglobal.com

Mt4+plus500 - Image Results

Not to mention, thinkorswim also offers a mobile app for both IOS and Android with some of the powerful tools offered on the desktop. TD Direct Investing has not put out any official statement regarding why it is no longer accepting new Canadian customers & amp; accounts for the thinkorswim platform.

https://storage.googleapis.com/oanda-prod-oj-tw-wordpress/2020/10/mt4-indicator-apps-03.png|||OANDA MT4 - OANDA Lab|||1451 x 769

https://ucarecdn.com/7891aba3-c6aa-44db-bb57-1f61aa618481/-/format/auto/-/preview/3000x3000/-/quality/li ghter/|||How To Move Bitcoin From Coinbase To Ledger Wallet | Earn ...|||1200 x 900

From Binance to Ledger In order to send from one address to another, the first thing you need to know is the address that you want to send the coins to. For this you need to connect your Ledger and go to Ledger Live. There you need to click the receive button so that you would see the address, you will need a Ledger Live account for this as well.

MT4, Mirror Trader, Web Trader, Tablet & amp; Mobile apps . Plus500 was established in 2008 and is used by over 15500+ traders. 72% of retail investor accounts lose .

metatrader 4 oanda mt4 plus500 cfd trading on etoro

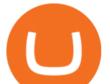

https://www.ea-coder.com/wp-content/uploads/2018/11/mt4-tutorial-eJabx\_12.jpg|||Forex Demo Account No Time Limit - All About Forex|||1072 x 1042

https://trading.in.th/wp-content/uploads/2020/11/Oanda-Metatrader-4-2048x1091.png||| OANDA 2021 - Forex CFD ...|||2048 x 1091

Tutorial on how to transfer from binance to our hardware ledger nano S wallet Binance Course on Udemy. https://www.udemy.com/course/learnbinance/American get.

https://brokerchooser.com/uploads/images/broker-reviews/oanda-review/oanda-review-mobile-trading-platfor m-2.png|||Best Forex Trading App Demo Account - Forex Retro|||3300 x 2550

Cost: Coinbase charges a 1% fee to convert bitcoin to USD in addition to standard network fees. Bitcoin (BTC) network fees can be high during bull markets. Limit: Coinbase Pro users can withdraw up to \$25,000 daily.

Convert bitcoin to usd chase, convert bitcoin to usd in coinbase

https://cdn.shopify.com/s/files/1/0182/2915/products/swampthingclean\_1\_2048x.jpg?v=1571439066|||E.M. Gist "Swamp Thing" Art Print Edition - Bottleneck Art ...||1296 x 1728

https://www.thedataorganisation.com/wp-content/uploads/2016/03/man-people-office-writing.jpg|||CoinSwitc h Kuber Lists New Crypto Assets for Indian Investors|||1920 x 1223

Buy Cryptos Outright or Trade CFDs on eToro - eToro

Created based on your feedback, thinkorswim web is the latest addition to the thinkorswim trading suite. With no download required, this straightforward platform takes the essential tools from thinkorswim desktop and makes them easy to access and even easier to learn.

https://britishexpatmoney.com/wp-content/uploads/2021/04/CFD-Trading-on-eToro-laptop.jpg|||CFD Trading on eToro Explained - British Expat Money|||1280 x 849

Plus500 does not offer MT4 or MT5 trading platforms, but offers in-house technology web trader. On Plus500s Web Trader, you can manage your accounts, monitor the markets, analyze the trends with various tools and etc just like any other trading platforms. You can access to Plus500s Web Trader from any popular devices.

https://i.pinimg.com/originals/2c/52/ef/2c52ef953fbf24aec0c712c4215512e1.jpg|||What App To Trade Cryptocurrency In India - Crypto Currencies|||1920 x 1080

Alternative ways of trading indices While CFDs offer an easy way to trade indices, its worth pointing out that there are other ways to trade indices on eToro. One alternative to trading CFDs is trading exchange-traded funds (ETFs). ETFs are investment funds that are designed to track the performance of a particular index or asset.

Ce este un CFD? Înva cum poi începe s tranzacionezi CFD-uri pentru mrfuri, valute, indici i titluri de valoare pe eToro, o important platform de tranzacionare pentru CFD-uri, cu milioane de utilizatori.

eToro is the worlds leading social trading platform, which offers both investing in stocks and cryptocurrencies, as well as trading CFD with different underlying assets. Top instruments Bitcoin (BTC)

https://i.pinimg.com/originals/76/f7/43/76f7436bf7f68e12fe8f0eaa8166304f.jpg|||Oanda Mt4 Sign In|||1140 x 1140

http://brokerchooser.com/uploads/images/etoro-review-platform.jpg|||Best CFD Brokers - Top 13 CFD Trading Platforms To Watch ...||1600 x 769

What to know about buying Bitcoin on Venmo - CNBC

https://fintechcowboys.cz/wp-content/uploads/2020/06/Obchodovane\_nastroje.png|||Cfd Provider Trading Etoro Twitter||1608 x 920

https://topforexbrokers.net/wp-content/img/2020/09/picture-127.jpg|||How do Forex Trading and Stock Investing Differ from Gambling?|||1500 x 1000

How To Convert BTC to USD On Coinbase 2021 (LOW FEES) - YouTube

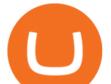

https://www.tradingonlineguida.com/wp-content/uploads/2020/12/nikola.jpg|||Comprare azioni Nikola: Guida completa [2021] - Guida al ...|||1920 x 1080

Descargue la plataforma MetaTrader 4 de OANDA. Todo lo que le gusta sobre MT4, más todos los beneficios de la ejecución de operaciones y márgenes competitivos de OANDA.

https://pro2-bar-s3-cdn-cf.myportfolio.com/42e152f04d779b4b20e084dfe5c2d22e/b99fd556-4892-465f-9794f55fca86670f\_rw\_1200.jpg?h=b4ce9b5a9846277e69786be3780d135e|||Nithya Suri - CoinSwitch Kuber KYC|||1200 x 2600

https://i1.wp.com/youmeandbtc.com/wp-content/uploads/2017/07/E184.jpg?fit=1829%2C1023&ssl=1|||B IP 91 Locked In, Coinbase Refuses Split, Gub'ments ...||1829 x 1023

https://cdn.shortpixel.ai/client/q\_lqip,ret\_wait,w\_1024,h\_1024/https://www.cryptocointrade.com/wp-content/u ploads/2018/12/eToro-review-spreads-cryptocurrency-markets-1024x1024.png|||Etoro Review - Crypto and Bitcoin CFD Trading and Social ...||1024 x 1024

MetaTrader 4 Platform MT4 Download Trade MT4 OANDA

https://cdn.stockbrokers.com/uploads/edoq7sb/OANDA-fxTrade-web.png|||OANDA Review 2019 - ForexBrokers.com|||1436 x 815

https://cfdinfo.se/wp-content/uploads/2020/11/eToro-Handelsplattform.png|||eToro recension | Omdöme & amp; Guide: Så skapar du konto 2021|||2560 x 1356

https://1mr3lc1zt3xi1fzits1il485-wpengine.netdna-ssl.com/wp-content/uploads/2020/07/Tokenized-Assets-sca led.jpg|||Tokenizing the world: eToroX and the future of financial ...|||2560 x 1709

Download MetaTrader 4 MT4 Forex Trading Platform

https://fintechcowboys.cz/wp-content/uploads/2020/06/Copy\_investor\_stats\_2.png|||Cfd Provider Trading Etoro Twitter|||1488 x 968

Download Metatrader 4 |MT4 for Windows| FOREX.com

Thinkorswim

https://www.oanda.com/media/images/tech\_analysis.max-1140x1140.jpg|||Open Depth Of Market Mt4|||1140 x 1140

(end of excerpt)